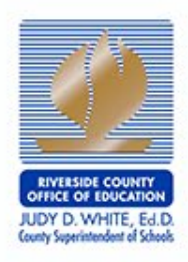

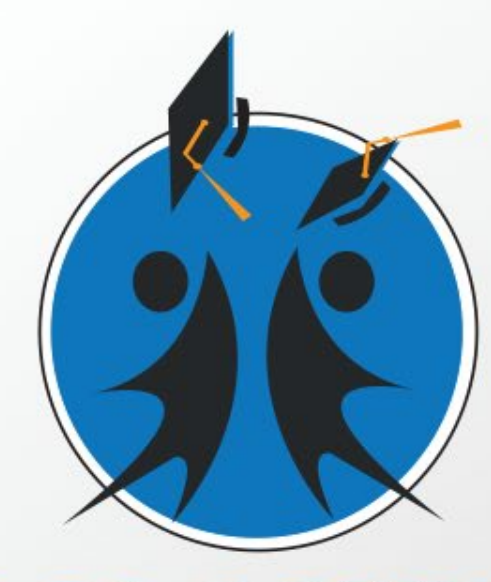

#### **SCHOOL COUNSELOR** ORK R н S  $\mathsf D$ E  $\mathsf{C}$  $\vee$  $R$  $\circ$  $\cup$ R E N  $T$ Y

**ON-THE-GO WEBINAR SERIES** 

BIAEB 2 | DE CONMIX

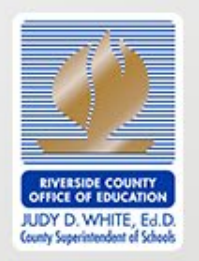

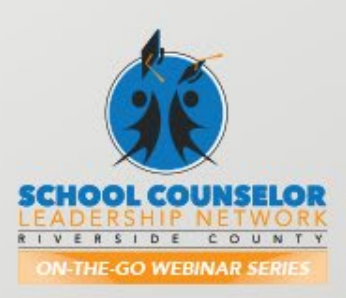

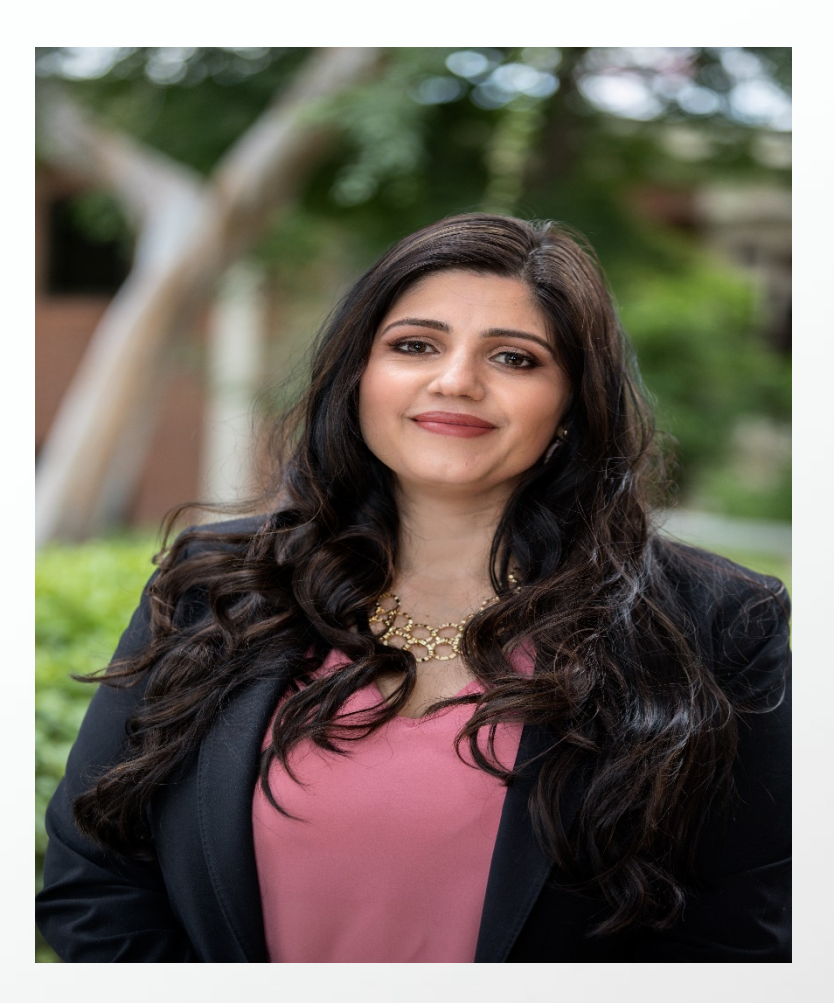

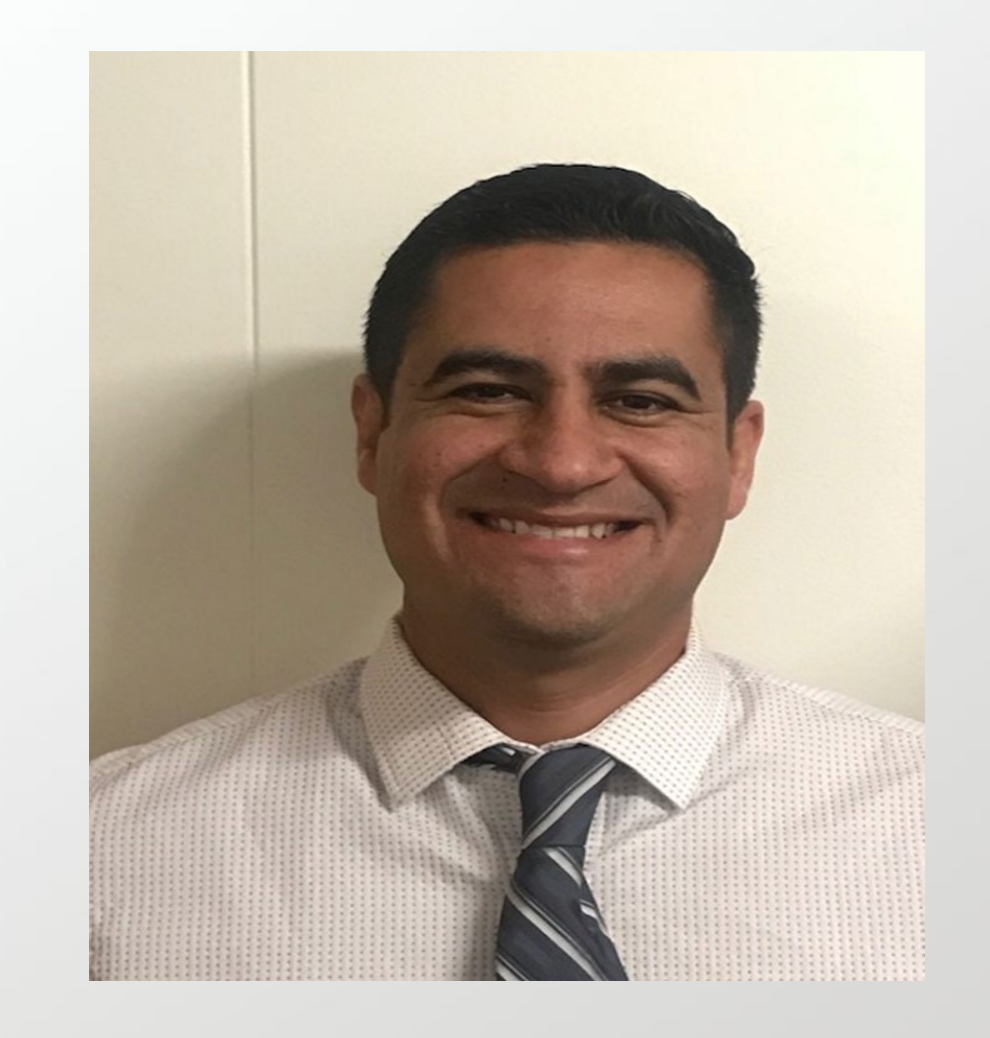

Catalina Cifuentes Executive Director, College and Career Readiness ccifuentes@rcoe.us

Dr. Pedro Caro Coordinator, College and Career Readiness pcaro@rcoe.us

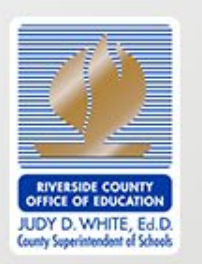

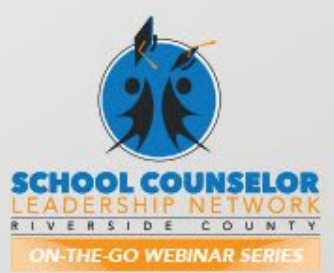

# **Webinar Tips**

- This webinar is being recorded so that others may listen to it at a later time for reference and will be uploaded to the RCEC Youtube page as well as [www.rcec.us](http://www.rcec.us/) once you log in to access the content of the webinar series
- All connections to this live Webinar feature have been accounted for so please do not forward the Zoom link or invite anyone to join because you are taking someone else's spot and Zoom will automatically start kicking off connections randomly
- All participant mics have been muted and only panelists and facilitators have the ability to unmute anyone
- Since all participants have been muted, please use the Q&A and chat screens to enter your questions
- Participants can submit a question in the Q&A box at the bottom of the screen for the panelists
	- Only panelists and facilitators will be able to respond back to those questions and can do so publicly or privately to the individual
	- Participants can submit comments or questions in the chat box if they would like to engage with each other

**\*\*Every effort has been made to ensure the security of this webinar from "zoombombers" but in the event that we experience that, please stay calm and we will resume as soon as the technical difficulties have been resolved.\*\***

### **FOR MORE INFORMATION AND RESOURCES PLEASE VISIT US @ [www.rcec.us](http://www.rcec.us/)**

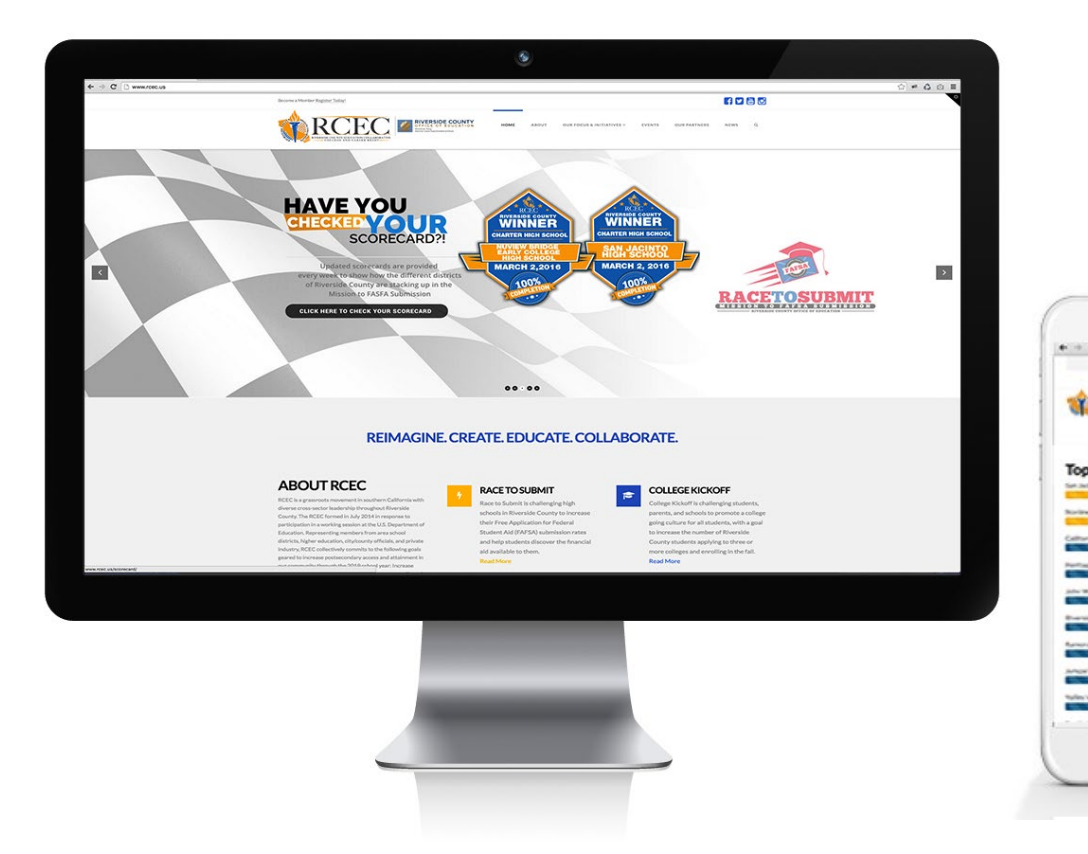

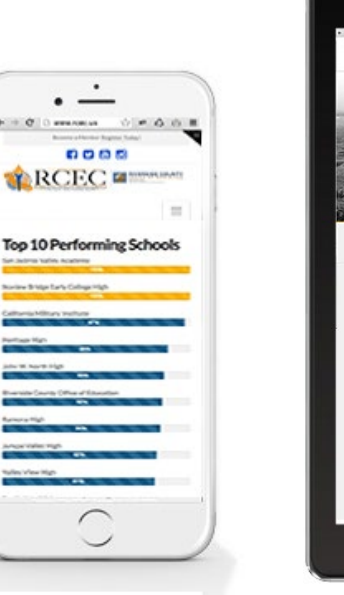

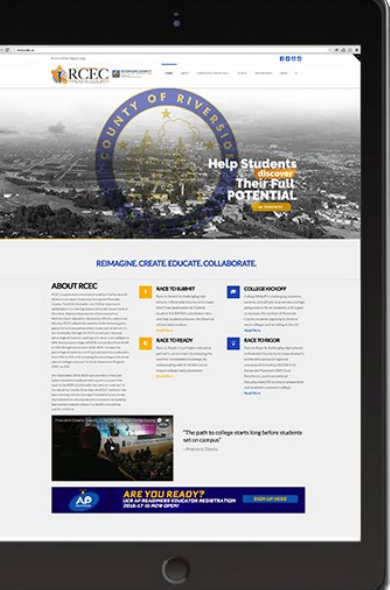

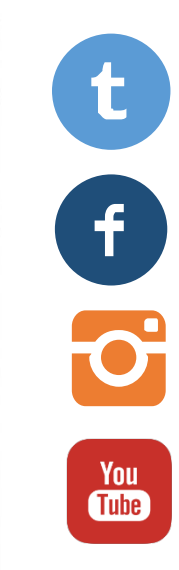

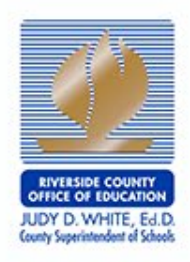

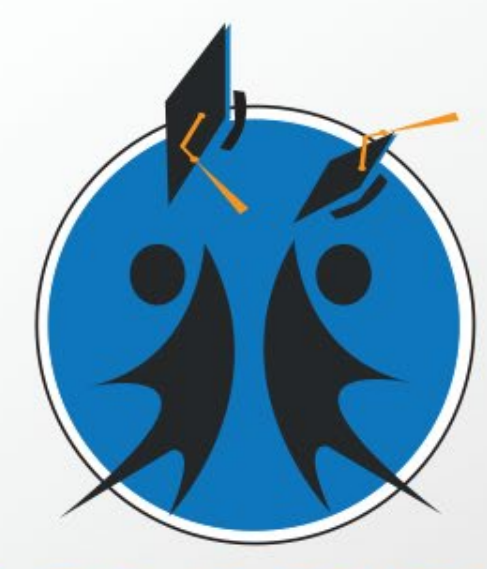

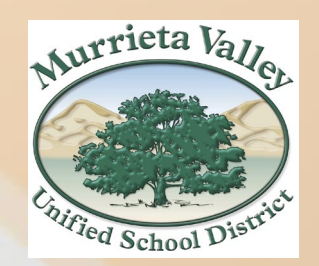

#### SCHOOL COUNSE OR D E  $\circ$ N

**ON-THE-GO WEBINAR SERIES** 

**Murrieta Valley Unified School District: Melissa Hacker and Tamara Dewey Supporting Elementary Students with Virtual SEL Counseling**

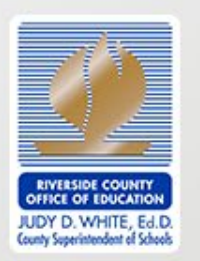

**LTHE-GO WEBINAR SERI** 

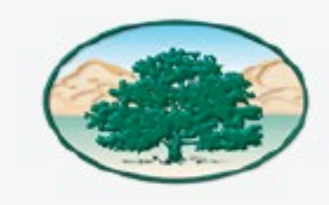

#### MURRIETA VALLEY-UNIFIED SCHOOL DISTRICT

Inspiring every student to think, to learn, to achieve, to care.

## Melissa Hacker Elementary School Counselor Alta Murrieta ES (951) 304-1624 (During COVID-19) mhacker@murrieta.k12.ca.us

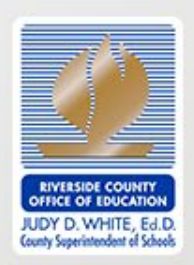

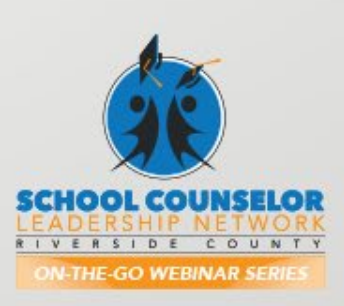

### **Elementary Virtual School Counseling**

ESC Virtual Plan

Communication

Resources and Platforms

How to: Online Counseling Check in Form

How to: Format Newsletter

How to: Elementary Counseling Exchange Group

How to: Flip Grid

Q and A

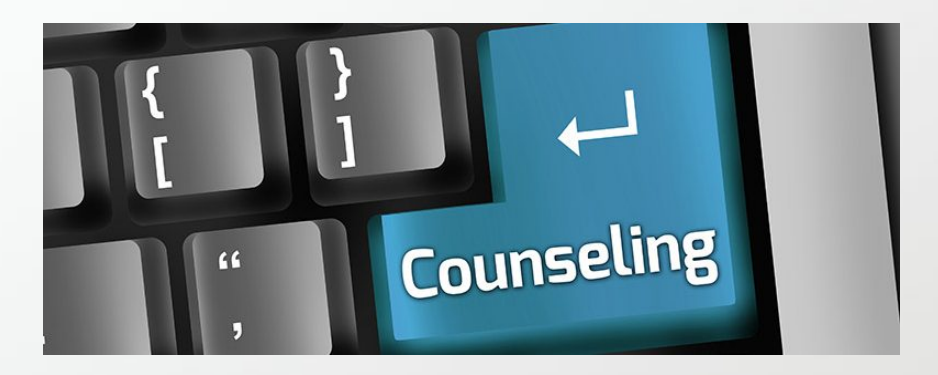

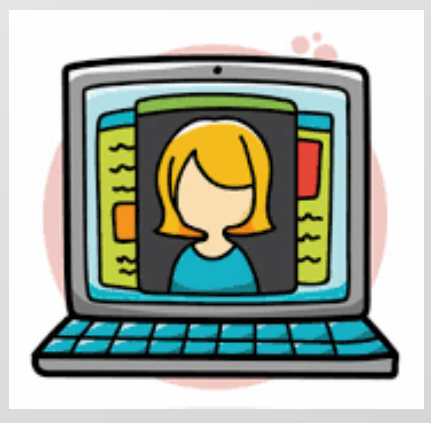

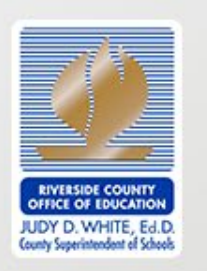

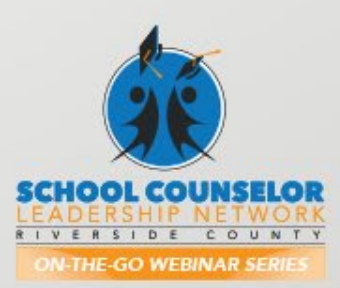

### **Elementary School Counseling Virtual Plan**

- Weekly communication sent out to families
- Communication will include a small SEL lesson or activity for students.
- One on one virtual counseling will be offered to students.
- Counselors will also be reaching out to connect with students that "go dark."

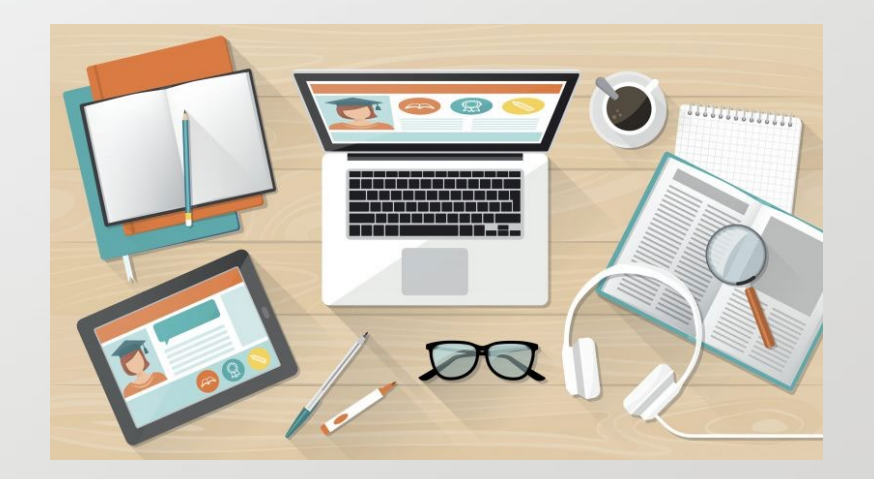

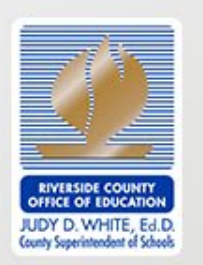

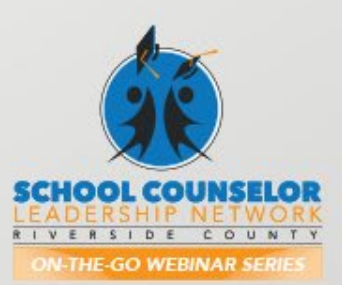

### **MVUSD Virtual Counseling Forms**

- MVUSD Teleconferencing Guidelines: <https://bit.ly/2XwIQ2v>
- Virtual Counseling Notification Form: <https://bit.ly/34vBT3a>
- Virtual Counseling CONSENT Form: <https://bit.ly/2V4nQhJ>
- Virtual Counseling Consent Form (Digital).
	- You can duplicate the form from this link:
- https://forms.office.com/Pages/ShareFormPage.aspx?id=47b wIPBFG0aN8rSLBRCnvTA1HNGWyUVDlWLjJRMKUtNUMjI3NVN [WVEFLVjQwV0gxMUlRQldFNlJGUi4u&sharetoken=u7b7BPFL1V](https://forms.office.com/Pages/ShareFormPage.aspx?id=47bwIPBFG0aN8rSLBRCnvTA1HNGWyUVDlWLjJRMKUtNUMjI3NVNWVEFLVjQwV0gxMUlRQldFNlJGUi4u&sharetoken=u7b7BPFL1VBO6V9apNdn) BO6V9apNdn

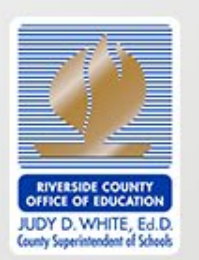

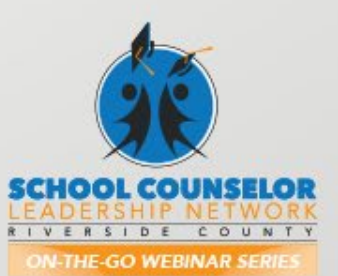

### **Communication**

Communication with Parents and Students

- Newsletter with 30 Days of Emotional Health Calendar
- Cards mailed home
- Mitel phone systems set up
- Websites being updated
	- Online Counseling Check in Form
	- Connection Questions
	- Community Resource links

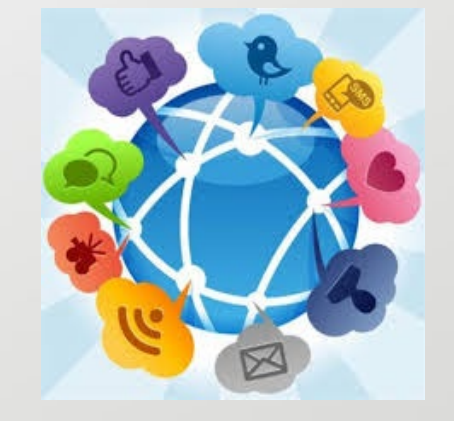

#### Communication with Staff

- Uplifting, supporting emails sent to staff including self-care tips
- SEL Tab created in the distance learning one note for teachers to pull from

#### Communication with ESC Team

- Weekly Microsoft Teams Meetings
- Email Communication

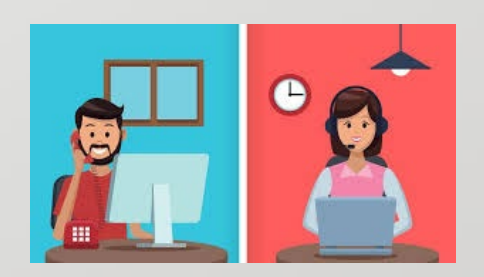

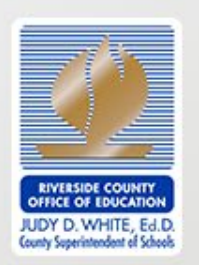

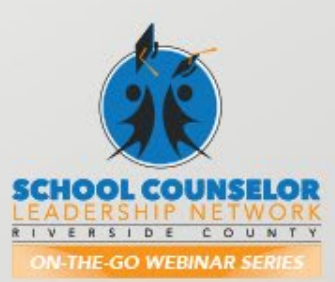

### **Elementary Virtual School Counseling Resources and Platforms**

Lesson Plans

- Second Step
- Sanford Harmony
	- [https://www.sanfordharmony.](https://www.sanfordharmony.org/webinars/) org/webinars/

Social/Emotional Handouts and **Activities** 

- Elementary Counseling Exchange on Facebook
- Teachers Pay Teachers
- Online Counseling Check-In Form
	- <https://bit.ly/2w8JaZT>

Engagement Platforms

- Flipgrid
	- <https://info.flipgrid.com/>
- YouTube
- Screen Casting
	- [https://screencast-o](https://screencast-o-matic.com)matic.com
- Site FB Pages

Professional Development

- ASCA
	- [https://www.schoolcounselor.](https://www.schoolcounselor.org/) org/
- Ashley Kruger (CASC President) created document of FREE webinars
	- <https://bit.ly/3bQbRKu>

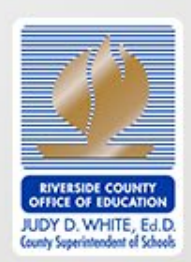

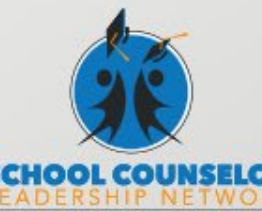

**THE-GO WEBINAR SER** 

### **Online Counseling Check in Form**

HOWS IT GOING?

### • Duplicate Form Link:

- https://forms.office.com/Pages/ShareFormPage.aspx?id=47bwIPBFUU VYDdApYWhlIpbW\_1TW1lI1UNkNQUjYxR1dVWFlGS1JTNlFRRFg1NVEwO oken=gjVAfdbz6eKL4awpOBq2
- Open Forms in Microsoft Office
- Click "New Form"
- Title Form (Mrs. Hacker's Mailbox)
	- May add bitmoji picture
- Write description in "description" box
- Click "add new" and choose question type
	- You can choose a choice, text or rating.
- You may add pictures to the question, but the answer options do not have the option to add a picture
- I made the questions Bitmoji pictures only and then for each question I only provided one response option per picture question.

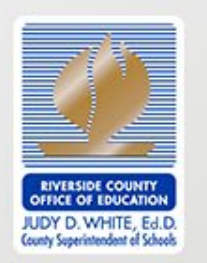

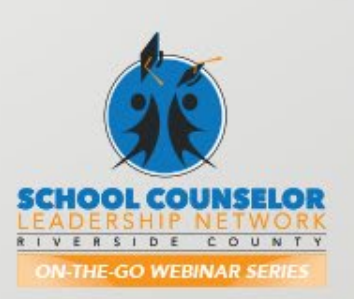

### **Creating a Newsletter**

Purchase the template: <https://bit.ly/3bVh5od>

- Download
- Save a copy and label MASTER
- Save another copy, label
	- Choose the template slide you would like to use Delete all other slides
- Add what you would like to the newsletter slide
- Save as a PDF

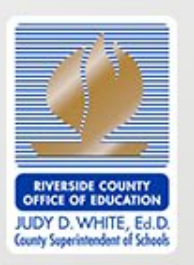

### SCHOOL COUNSELOR RIVERSIDE COUNTY **IN-THE-GO WEBINAR SERIE**

### **Elementary School Counselor Exchange on Facebook**

### <https://www.facebook.com/groups/590701787640166/>

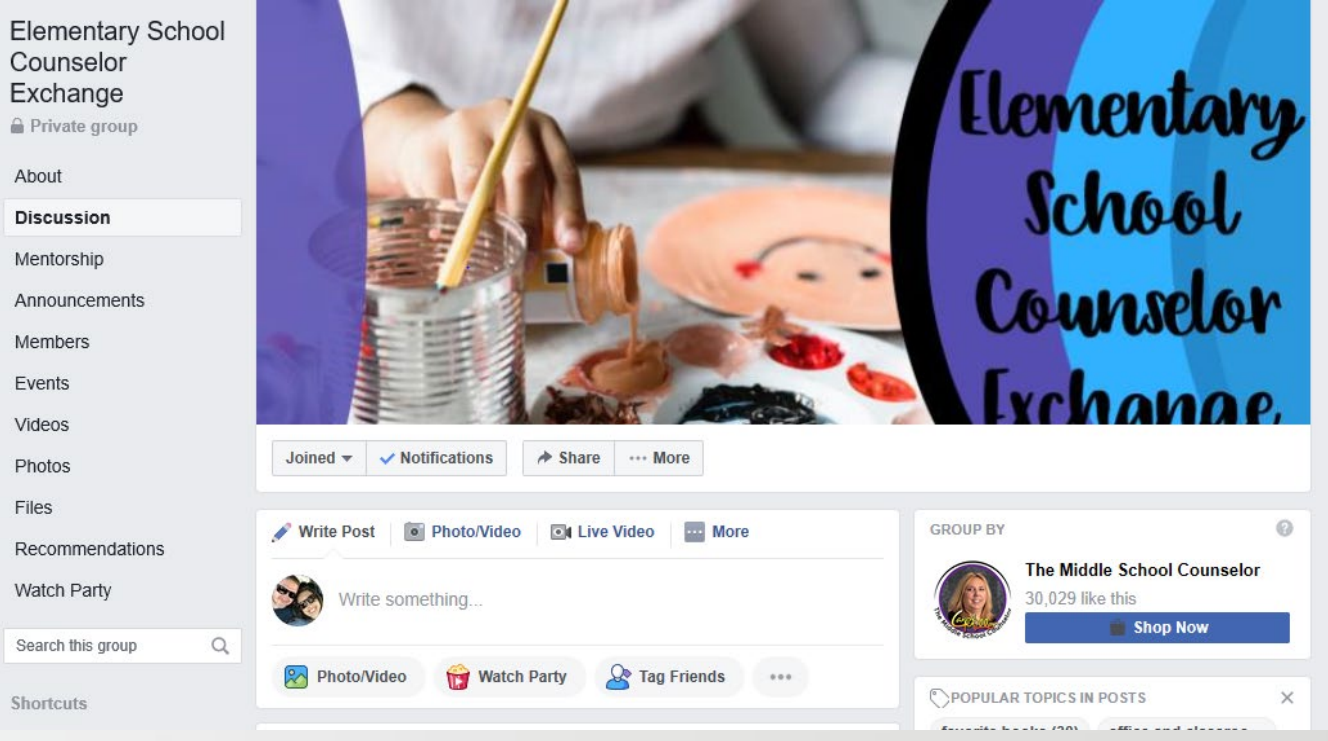

My favorite Covid- 19 Resource:

[https://docs.google.com/document/d/1VQiJXi4\\_\\_rEBup1lCaJ9s9tqDyZpxxbC2ghCni8zr](https://docs.google.com/document/d/1VQiJXi4__rEBup1lCaJ9s9tqDyZpxxbC2ghCni8zr0c/mobilebasic) 0c/mobilebasic

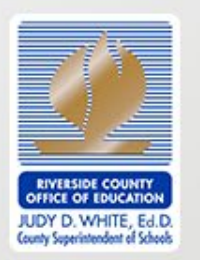

**LTHE-GO WEBINAR SERI** 

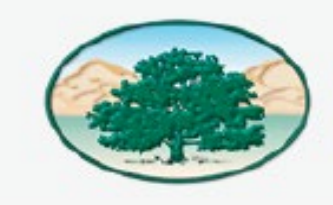

#### MURRIETA VALLEY-UNIFIED SCHOOL DISTRICT

Inspiring every student to think, to learn, to achieve, to care.

## Tamara Dewey Elementary School Counselor Rail Ranch ES (951) 304-1621 (During COVID-19) tdewey@murrieta.k12.ca.us

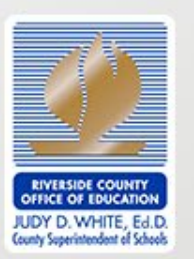

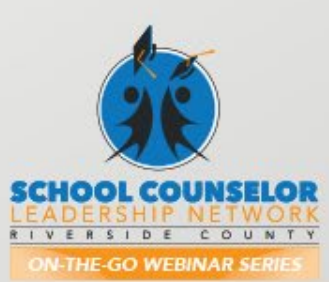

#### What is it?

• A platform used to engage students through video.

**Flipgrid**

- Counselors can create a grid and different subcategories known as topics.
- Students respond to a written and/or video prompt and you can respond back to the students.

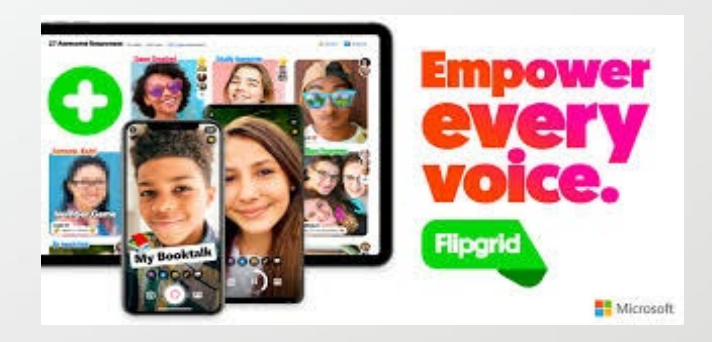

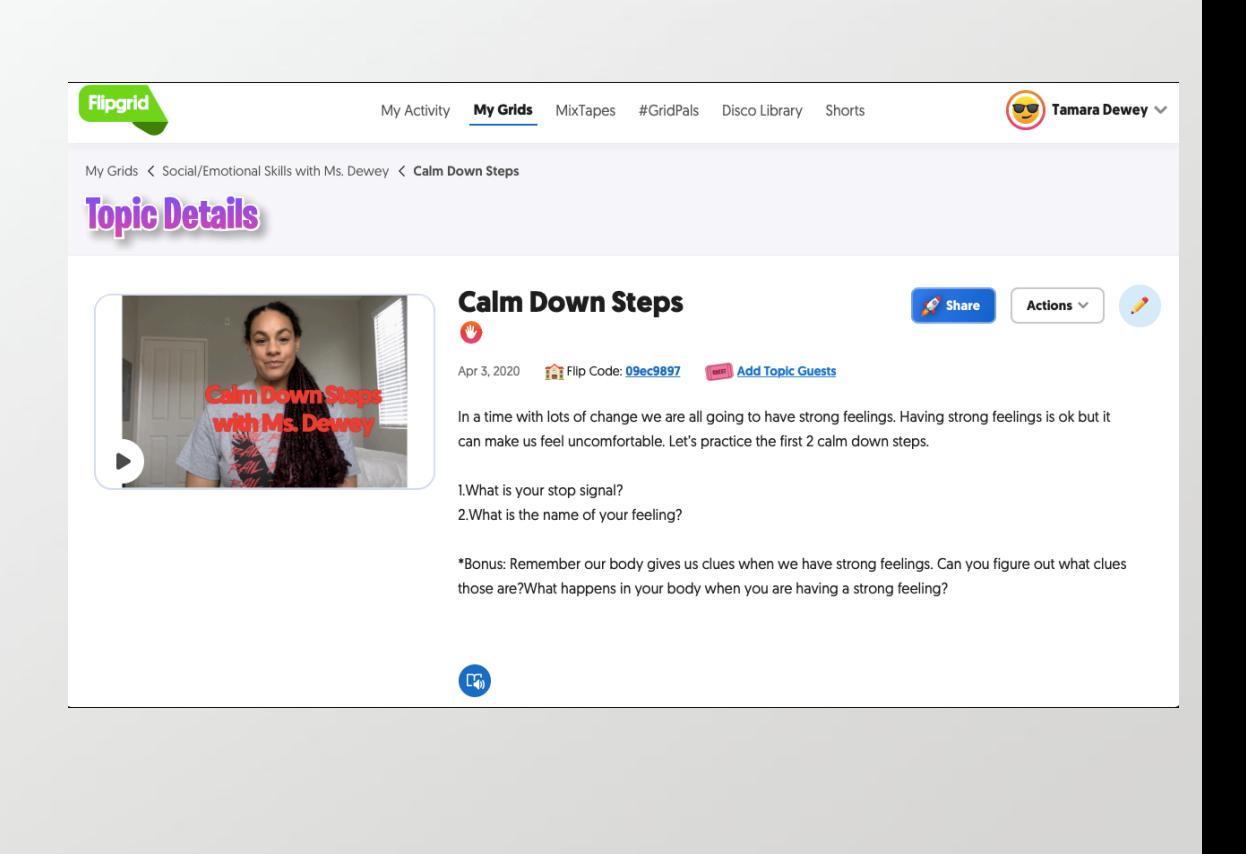

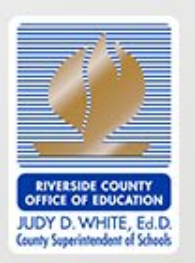

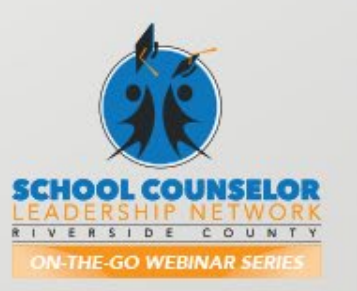

### **Features**

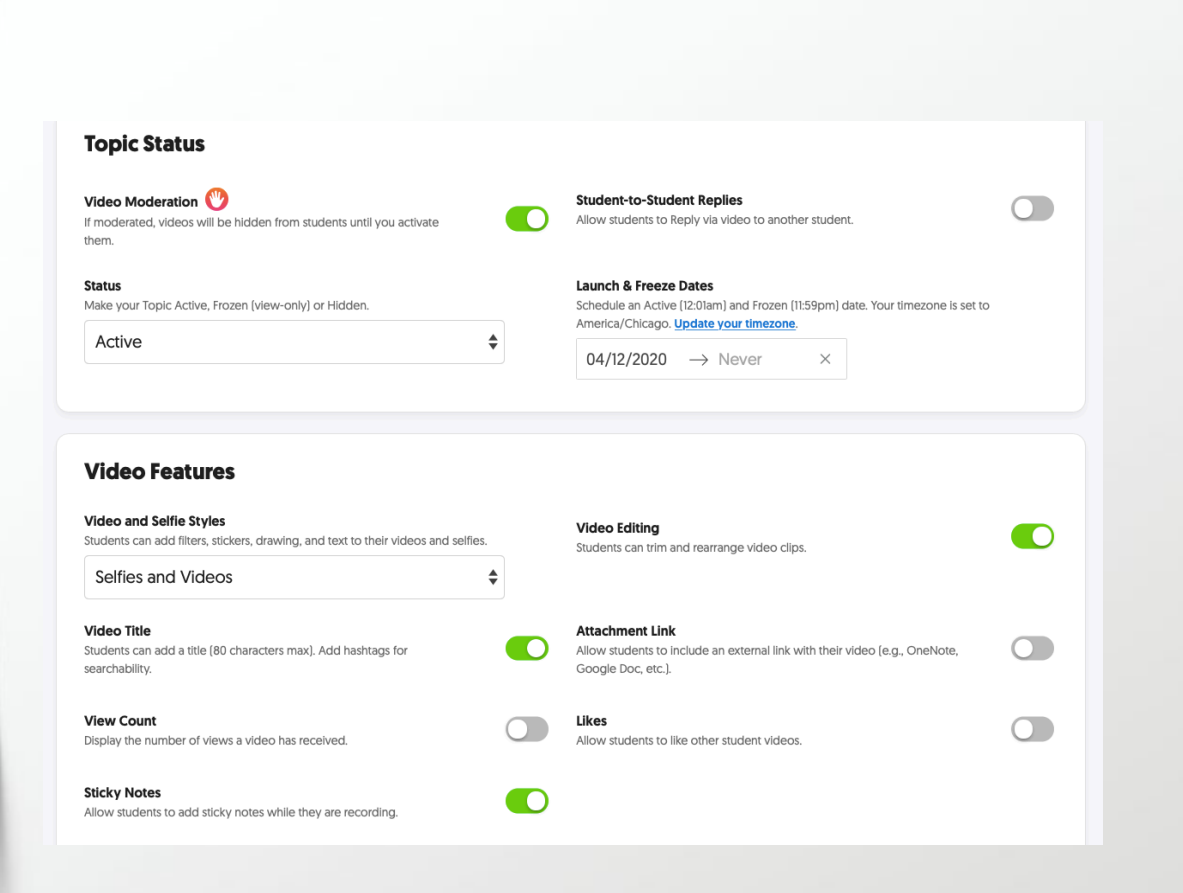

### #EmpowerEv

- Record videos from your computer, upload or attach links for students to view
- Able to moderate video responses before allowing them to be seen
- Students are able to view, like, and respond to others videos
- Students can download links that you attach to prompt

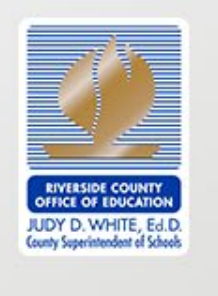

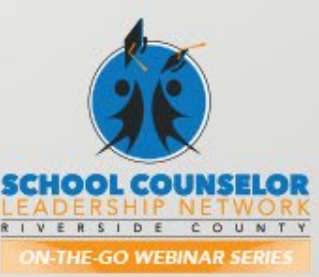

### **Getting Started**

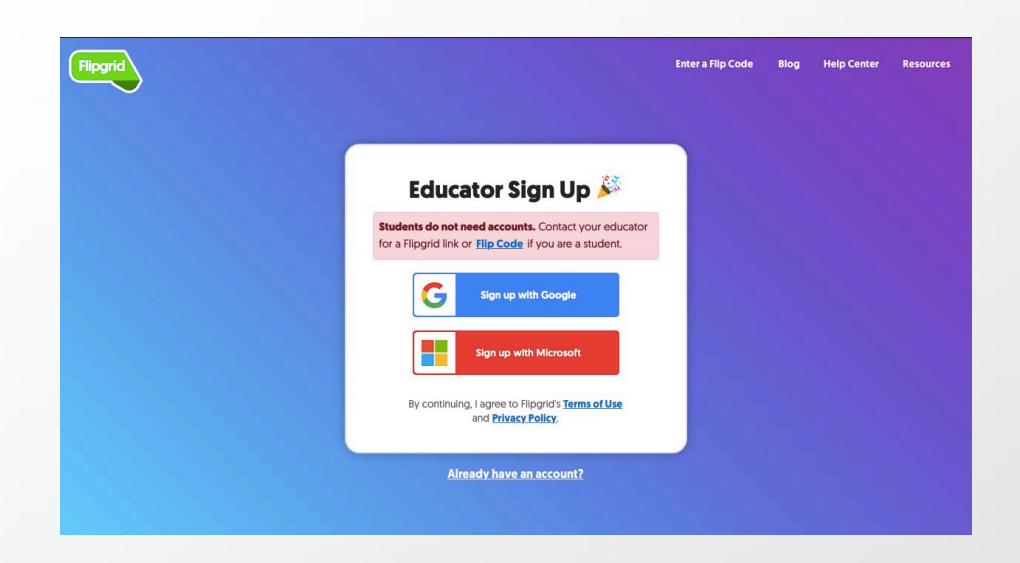

- Create a new account with a Microsoft or google email
- Choose how people will have access to your Grid
	- School Email no one but students in your district can access
	- Student ID created by Grid Owner
	- •PLC and Public allow any person with your Flip Code access to your Grid.
- <https://vimeo.com/398016880> ( Getting Started Video for Educators)
- <https://blog.flipgrid.com/remotelearning> (Remote Learning df for Educators and Families)

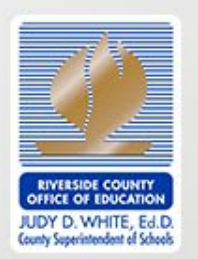

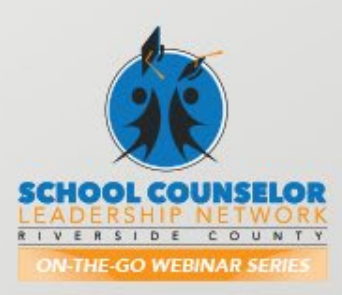

### **Q and A**

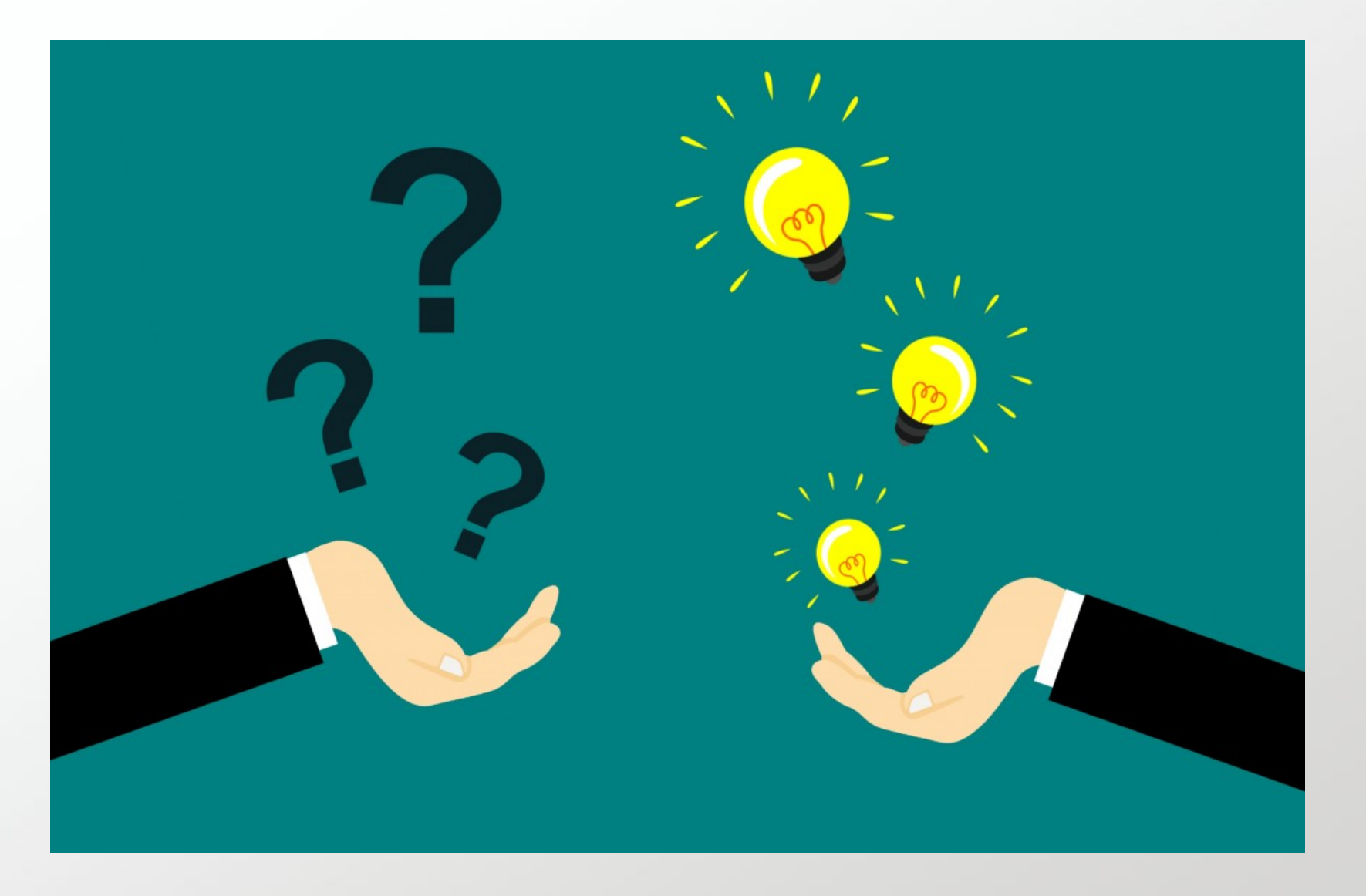

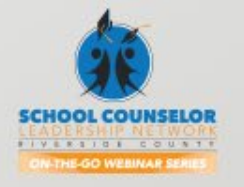

### Round of Applause for our Presenters!!

# **Murrieta Valley Unified School District**

**LAUSE** 

- **Melissa Hacker**
- **Tamara Dewey**

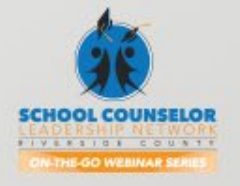

### We are here to support you!

**Please reach out to College and Career Readiness with any needs at your school site, professional development topics, or general questions at:**

> Catalina Cifuentes [ccifuentes@rcoe.us](mailto:ccifuentes@rcoe.us) Dr. Pedro Caro **propriate a caro algebra** [pcaro@rcoe.us](mailto:pcaro@rcoe.us)

### **FOR MORE INFORMATION AND RESOURCES PLEASE VISIT US @ [www.rcec.us](http://www.rcec.us/)**

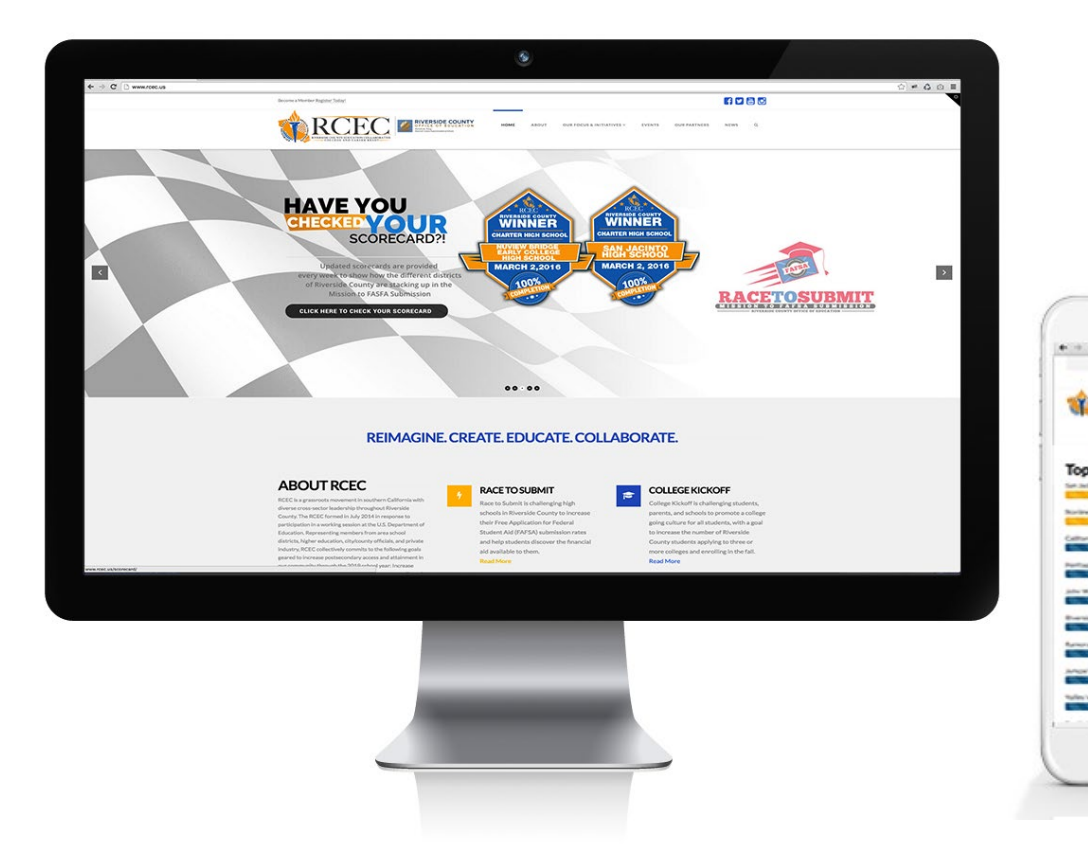

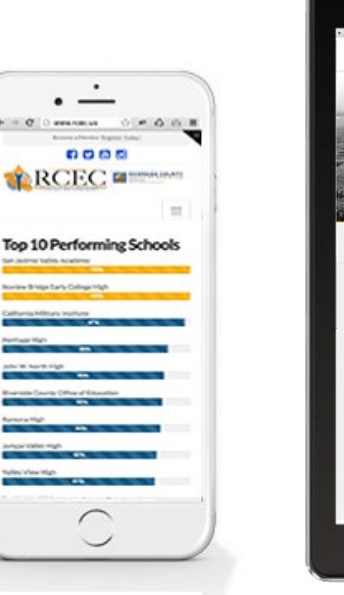

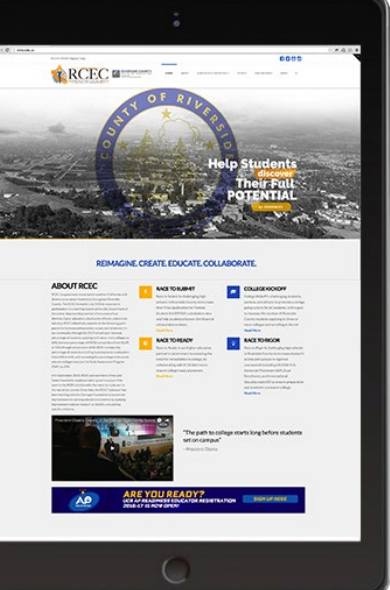

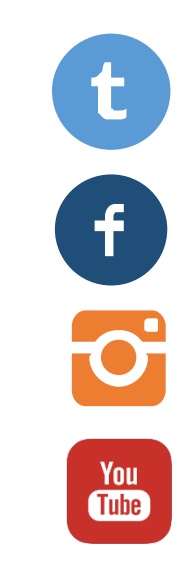

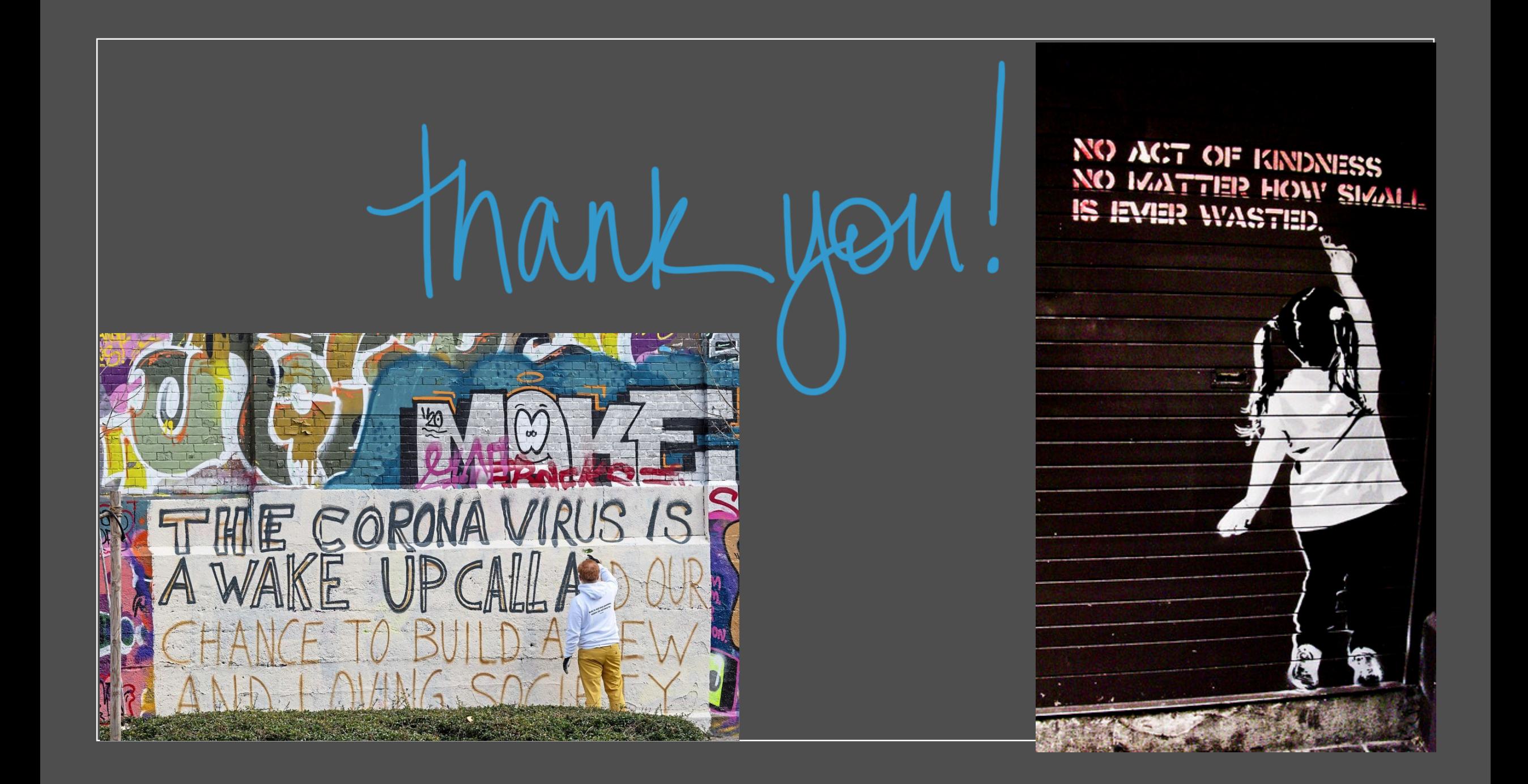